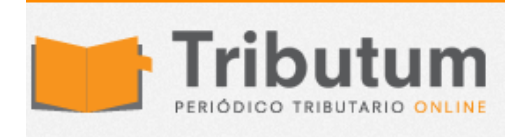

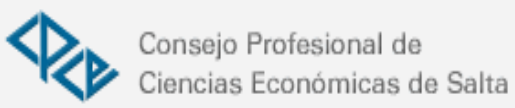

# **Resolución General 5048/2021. AFIP. Clave Fiscal. Solicitud. Uso. Procedimiento. Sustitución**

Se **sustituye** integralmente el procedimiento de la herramienta informática de **acceso** a la página de AFIP denominada **"Clave Fiscal"** 

- $\Box$  **Sujetos: personas humanas** (propio o representación de terceros -jurídicas-)
- **Clave Fiscal:** registración, autenticación y autorización
- □ **Servicio:** "Administrador de Relaciones"
- **Roles:** administradores, delegaciones y usuarios
- **Vinculaciones:** Tipos y Procedimiento
- **Administrador:** delegaciones, subdelegaciones, aceptación y mandatos
- **i Micrositio:** www.afip.gob.ar/clavefiscal

**Vigencia:** 01/09/2021

## **ADMINISTRACIÓN FEDERAL DE INGRESOS PÚBLICOS Resolución General 5048/2021 RESOG-2021-5048-E-AFIP-AFIP – Procedimiento. Clave Fiscal. Niveles de Seguridad. Sistema "Administrador de Relaciones". Resolución General Nº 3.713, sus modificatorias y complementarias. Su sustitución.**

Ciudad de Buenos Aires, 11/08/2021 (BO. 13/08/2021)

VISTO el Expediente Electrónico N° EX-2021-00780042- -AFIP-SGDADVCOAD#SDGCTI, y

CONSIDERANDO:

Que la Resolución General N° 3.713, sus modificatorias y complementarias, estableció el sistema de registración, autenticación y autorización de usuarios denominado "Clave Fiscal" que habilita a las personas humanas a utilizar e interactuar, en nombre propio y/o en representación de terceros, con los servicios informáticos a través del sitio "web" de esta Administración Federal.

Que es objetivo permanente de este Organismo, establecer mecanismos que simplifiquen los trámites y promuevan la utilización de nuevas tecnologías orientadas a preservar la seguridad, confidencialidad e integridad de la información y que, al mismo tiempo, permitan facilitar el cumplimiento de las obligaciones de los contribuyentes y/o responsables.

Que en ese marco y en virtud de la experiencia desarrollada en la utilización del "Software-Token" como medio de autenticación para el acceso a los servicios informáticos que requieran Clave Fiscal con Nivel de Seguridad 4, deviene aconsejable su optimización mediante la implementación de un segundo factor de autenticación.

Que, asimismo, resulta conveniente habilitar de modo permanente el servicio informático "Presentaciones Digitales" para los responsables que requieran acreditar su carácter de representantes legales de personas jurídicas, apoderados de personas humanas o bien, cuando soliciten registrar su condición de usuario especial restringido, según corresponda.

Que conforme lo expresado y a efectos de simplificar la consulta y aplicación de las normas vigentes a través de su ordenamiento, revisión y actualización, resulta oportuno sustituir la mencionada resolución general y reunir en un solo cuerpo normativo la totalidad de los actos dispositivos relacionados con la materia.

Que han tomado la intervención que les compete la Direcciones de Legislación y Seguridad de la Información, las Subdirecciones Generales de Asuntos Jurídicos, Recaudación, Servicios al Contribuyente y Sistemas y Telecomunicaciones, y la Dirección General Impositiva.

Que la presente se dicta en ejercicio de las facultades conferidas por el artículo 7° del Decreto Nº 618 del 10 de julio de 1997, sus modificatorios y sus complementarios.

Por ello,

#### LA ADMINISTRADORA FEDERAL DE LA ADMINISTRACIÓN FEDERAL DE INGRESOS PÚBLICOS

RESUELVE:

**TÍTULO I**

## **CLAVE FISCAL**

## **A – ALCANCE**

ARTÍCULO 1°.- Establecer el procedimiento de registración, autenticación y autorización de usuarios denominado "Clave Fiscal", a fin de habilitar a las personas humanas a utilizar y/o interactuar -en nombre propio y/o en representación de terceros- con los servicios informáticos disponibles en el sitio "web" de este Organismo (https://www.afip.gob.ar).

## **B – SOLICITUD DE LA CLAVE FISCAL**

ARTÍCULO 2°.- Los procedimientos para la obtención y en su caso blanqueo de la Clave Fiscal se detallan en el Anexo I de la presente.

El nivel de seguridad de la Clave Fiscal se asignará de acuerdo con el método de registración y autenticación utilizado.

La nómina de los servicios informáticos y los niveles de seguridad exigidos para cada uno de ellos se encuentran publicados en el micrositio denominado "Clave Fiscal" (https://www.afip.gob.ar/clavefiscal).

# **C – PERSONAS JURÍDICAS**

ARTÍCULO 3°.- Las personas jurídicas a fin de utilizar y/o interactuar con los servicios informáticos habilitados, deberán hacerlo mediante la Clave Fiscal de su representante legal, quien quedará habilitado para ello a partir de la presentación de la documentación que acredite dicho carácter, conforme a lo establecido en la presente o, en su caso, de acuerdo con el procedimiento previsto en las normas específicas que regulan la solicitud de inscripción y/o modificación de datos ante esta Administración Federal.

# **D – USO Y RESGUARDO DE LA CLAVE FISCAL**

ARTÍCULO 4°.- La utilización de la Clave Fiscal, su resguardo y protección, son de exclusiva responsabilidad del usuario.

La operación del sistema y la información transmitida como asimismo toda consecuencia jurídica o fiscal que de ella se derive, se atribuirán de pleno derecho a la persona humana o jurídica en cuyo nombre y representación actúe el usuario.

# **TÍTULO II**

# **HERRAMIENTA INFORMÁTICA "ADMINISTRADOR DE RELACIONES"**

# **A – APROBACIÓN**

ARTÍCULO 5°.- Aprobar la herramienta informática denominada "Administrador de Relaciones", que permite autorizar a terceros a utilizar y/o interactuar con los servicios informáticos y realizar determinados actos o gestiones.

El manual del usuario se encuentra disponible en el micrositio denominado "Clave Fiscal" (https://www.afip.gob.ar/clavefiscal), ingresando en "Ayuda sobre Clave Fiscal", "Manuales de Usuario", opción "Administración de Relaciones".

## **B – ROLES**

ARTÍCULO 6°.- Los terceros interesados en utilizar y/o interactuar con los servicios informáticos deberán asumir, según cada caso, alguno de los siguientes roles:

a) Administrador de Relaciones: la persona humana que con su Clave Fiscal realiza acciones en su nombre o como representante legal de una persona jurídica, en nombre y por cuenta de esta.

b) Subadministrador de Relaciones: la persona humana que el Administrador de Relaciones designe para que actúe en forma simultánea e indistinta con él.

c) Usuario interno: la persona humana dependiente del contribuyente o responsable, designada por el Administrador de Relaciones o el Subadministrador de Relaciones.

d) Usuario Externo: la persona humana -no dependiente del contribuyente o responsabledesignada por el Administrador de Relaciones o el Subadministrador de Relaciones.

e) Administrador de Relaciones Apoderado: la persona humana que con su Clave Fiscal interactúa con los servicios informáticos en carácter de apoderado y en nombre de:

1. Persona humana que, por motivos de discapacidad permanente o incapacidad física temporal, se encuentre imposibilitada de concurrir a una dependencia de esta Administración Federal a fin de tramitar su Clave Fiscal.

2. Persona humana con incapacidad de ejercicio o restricción a la capacidad, en los términos de los artículos 24 y 32 del Código Civil y Comercial de la Nación.

3. Persona humana residente en el exterior, imposibilitada de concurrir a una dependencia de este Organismo a fin de tramitar su Clave Fiscal.

4. Persona humana privada de la libertad.

5. Persona jurídica cuyo representante legal se encuentre imposibilitado de actuar como Administrador de Relaciones por alguna de las causales indicadas en los puntos 1., 3. o 4. del presente inciso.

6. Persona humana en estado de quiebra.

7. Persona jurídica, agrupación no societaria y/o cualquier otro ente colectivo del exterior, a los fines de la tramitación de la "Clave de Inversores del Exterior" (CIE) a que se refiere la Resolución General N° 3.986 y su modificatoria.

8. Persona humana residente en el exterior, persona jurídica, agrupación no societaria y/o cualquier otro ente colectivo del país o del exterior, a los fines de la tramitación de la Clave de Identificación Especial, en los términos de la Resolución General N° 4.226.

9. Una sucesión, siempre que su administrador haya sido designado judicialmente.

f) Usuario Especial Restringido: la persona humana designada por esta Administración Federal para interactuar con determinados servicios informáticos, en carácter de:

1. Administrador extrajudicial de una sucesión indivisa: cónyuge supérstite, herederos legítimos de la persona fallecida o sus representantes legales, albaceas o legatarios, al solo efecto de cumplir con las obligaciones fiscales pendientes del causante y las que correspondan a la sucesión indivisa por continuidad de la explotación, hasta tanto se produzca la apertura del juicio sucesorio y el nombramiento del administrador judicial, de corresponder.

La presente designación se otorgará por un plazo de DOS (2) años contados desde la fecha de fallecimiento del contribuyente, pudiendo ser extendida cuando existan razones que así lo justifiquen, en cuyo caso la solicitud deberá canalizarse de acuerdo con lo previsto en el artículo 7° de esta norma.

2. Autorizados por la Administración Nacional de la Seguridad Social (ANSeS) a fin de acceder a beneficios de prestaciones previsionales en caso de fallecimiento.

3. Representante legal de una persona jurídica cuya inscripción haya sido cancelada por esta Administración Federal, al solo efecto de cumplir con sus obligaciones fiscales pendientes.

4. Persona humana cuya inscripción haya sido cancelada por esta Administración Federal, al solo efecto de cumplir con sus obligaciones fiscales pendientes.

El Usuario Especial Restringido podrá interactuar con los servicios informáticos -excepto los aduaneros- en nombre propio y/o en representación de terceros en los casos previstos precedentemente, no pudiendo realizar delegaciones de servicios a terceros.

La nómina de los servicios informáticos disponibles para el Usuario Especial Restringido podrá consultarse en el micrositio denominado "Clave Fiscal" (https://www.afip.gob.ar/clavefiscal).

La condición de Usuario Especial Restringido no será de aplicación cuando se trate de contribuyentes que registren su Clave Única de Identificación Tributaria (CUIT) limitada por alguna de las causales establecidas en la Resolución General N° 3.832 y sus modificatorias, en cuyo caso se deberá regularizar la situación conforme a lo previsto en dicha norma, con excepción de los servicios que correspondan a otras jurisdicciones u organismos, los que se encontrarán habilitados para su uso.

## **C – PROCEDIMIENTO DE VINCULACIÓN**

ARTÍCULO 7°.- A fin de acreditar el carácter de Administrador de Relaciones, Administrador de Relaciones Apoderado o Usuario Especial Restringido, con los alcances establecidos en el artículo anterior, se deberá efectuar la respectiva solicitud a través de alguna de las modalidades que se indican a continuación:

a) Por medio del servicio informático "Presentaciones Digitales", en los términos de la Resolución General N° 4.503 y su complementaria, seleccionando el trámite que, según corresponda, se indica seguidamente:

1. "Vinculación de Clave Fiscal para Personas Jurídicas", cuando se trate de representantes legales de personas jurídicas o -en su caso- apoderados de los mismos.

2. "Vinculación de Clave Fiscal para Personas Humanas", de tratarse de apoderados de personas humanas.

3. "Sucesiones – Vinculación de Clave Fiscal, cancelación de inscripción y otros", en el caso de sujetos que acrediten la condición de administrador judicial o extrajudicial de una sucesión indivisa, o bien el carácter de beneficiario de prestaciones previsionales por fallecimiento.

Al efecto se deberá adjuntar la documentación que, según corresponda, se indica en el Anexo II de la presente, la que deberá presentarse en archivos digitales legibles, estar suscripta por el responsable y certificada -mediante la utilización de la firma digital- por escribano público o, de corresponder, por el organismo de contralor competente.

b) Por trámite presencial ante una dependencia de este Organismo -previa solicitud de un "Turno Web" a través del "Sistema de Gestión de Atención Institucional"- mediante la presentación de una nota en los términos previstos en la Resolución General N° 1.128, acompañada de la documentación de respaldo que, según corresponda, se establece en el Anexo II.

Las copias de la documentación deberán ser claras y legibles, estar suscriptas por el responsable que realice el trámite y certificadas por escribano público, juez de paz o -de corresponder- por el organismo de contralor competente.

En sustitución de la certificación a que se refiere el párrafo anterior podrá exhibirse la documentación en soporte papel original junto con sus respectivas copias para su cotejo y certificación por parte del funcionario competente de la dependencia en la que se formalice la presentación, cuando se trate de solicitudes efectuadas por apoderados de personas humanas, administradores extrajudiciales de sucesiones indivisas, beneficiarios de prestaciones previsionales por fallecimiento o representantes legales de las entidades que se indican a continuación:

- 1. Asociaciones de bomberos voluntarios.
- 2. Asociaciones destinadas a la promoción y atención de cuestiones de género.
- 3. Bibliotecas populares.
- 4. Centros de jubilados.
- 5. Centros vecinales o barriales.
- 6. Clubes barriales.
- 7. Comunidades indígenas.
- 8. Cooperadoras de entidades de salud pública.
- 9. Cooperadoras escolares.
- 10. Cooperativas y mutuales.
- 11. Institutos de vida consagrada, iglesias y entidades religiosas.
- 12. Sociedades de fomento.

13. Otras entidades civiles de asistencia social, salud pública, caridad, beneficencia, educación, científicas y artísticas que cumplan funciones de contención social.

El procedimiento dispuesto por el presente artículo no resultará de aplicación para los casos previstos en los puntos 7. y 8. del inciso e) del artículo anterior, los que se regirán de acuerdo con lo establecido en sus respectivas normas.

ARTÍCULO 8°.- De tratarse de personas jurídicas con representación legal plural, se deberá designar a uno de los representantes legales para que utilice y/o interactúe con los servicios informáticos habilitados.

A estos efectos se deberá adicionar una nota conforme al modelo contenido en el Anexo III con las firmas certificadas por escribano público, entidad bancaria o juez de paz, de acuerdo con las modalidades que -según corresponda- se indican en el artículo anterior, excepto cuando fuera suscripta ante un funcionario de la dependencia de este Organismo en la que se efectúa la presentación, quien actuará como autoridad certificante.

De tratarse de las personas jurídicas públicas que se indican en el artículo 146 del Código Civil y Comercial de la Nación, el carácter de representante legal o estatutario sólo podrá ser delegado por acto administrativo expreso, en el que se deberá indicar el cargo del área de estructura que revestirá ese rol.

La persona que desempeñe el cargo de la precitada unidad de estructura deberá tener Clave Única de Identificación Tributaria (CUIT), Código Único de Identificación Laboral (CUIL) o Clave de Identificación (CDI) y Clave Fiscal con Nivel de Seguridad 3, como mínimo.

El mismo tratamiento deberán observar las entidades matrices cuyas organizaciones dependientes se encuentren alcanzadas por lo dispuesto en la Resolución General N° 3.843 (DGI), su modificatoria y complementaria.

## **D – ADMINISTRADOR DE RELACIONES**

#### **Transacciones disponibles**

ARTÍCULO 9°.- La persona humana que revista la condición de Administrador de Relaciones podrá utilizar los servicios informáticos en nombre propio, y además efectuar a través de la herramienta informática "Administrador de Relaciones"- las siguientes transacciones:

a) Designar uno o más Subadministradores de Relaciones para que actúen en forma simultánea e indistinta con él.

b) Designar usuarios -internos o externos- para que, en su nombre o en nombre de la persona jurídica cuya representación legal ejerce, utilicen y/o interactúen con los servicios informáticos de esta Administración Federal que específicamente les hayan sido autorizados.

c) Efectuar la identificación de servidores que brindarán el servicio "web" para uno o más servicios.

d) Otorgar poderes -generales o especiales- o autorizaciones para efectuar determinados actos o gestiones.

e) Revocar las designaciones, poderes y/o autorizaciones a que se refieren los incisos anteriores.

f) Realizar consultas sobre las transacciones realizadas según lo previsto en los incisos precedentes.

A los fines indicados en los incisos a), b), c) y d) el sistema emitirá el formulario N° 3283/E y para las revocaciones a que se refiere el inciso e), el formulario  $N^{\circ}$  3283/R.

#### **Subdelegación**

ARTÍCULO 10.- Las personas designadas de acuerdo con lo previsto en los incisos a), b) y d) del artículo anterior podrán, a su vez, designar a uno o varios de sus dependientes para que utilicen o interactúen con los servicios informáticos o realicen los actos o gestiones que específicamente les hayan sido autorizados, siempre que los mismos admitan la aludida subdelegación. En la nómina de los servicios informáticos disponible en el micrositio denominado "Clave Fiscal" (https://www.afip.gob.ar/clavefiscal) se indicará cuáles permiten tales delegaciones.

ARTÍCULO 11.- En el supuesto que se produzca la revocación de las designaciones de usuarios externos realizadas por el Administrador de Relaciones conforme al inciso b) del artículo 9°, las subdelegaciones efectuadas por estos últimos en virtud de lo previsto en el artículo anterior, caducarán automáticamente.

#### **Aceptación**

ARTÍCULO 12.- Toda designación efectuada deberá ser aceptada por el usuario designado mediante el servicio con Clave Fiscal "Aceptación de Designación" a fin de interactuar con los servicios informáticos que le fueran autorizados.

Para utilizar el mencionado servicio los usuarios deberán contar con Clave Fiscal con Nivel de Seguridad 3 o superior.

#### **Cese del mandato del Administrador de Relaciones**

ARTÍCULO 13.- El cese del mandato de la persona humana que actúa como Administrador de Relaciones de una persona jurídica, implicará la baja automática de los servicios habilitados para actuar en nombre de ella, pero no de las designaciones, poderes, autorizaciones y/o subdelegaciones que hubiere efectuado.

No obstante, el Administrador de Relaciones que lo sustituya podrá hacer uso de la facultad de revocación prevista en el inciso e) del artículo 9° de la presente.

#### **Cese del poder del Administrador de Relaciones Apoderado**

ARTÍCULO 14.- El cese del poder otorgado al Administrador de Relaciones Apoderado se producirá en oportunidad de la designación de un nuevo Administrador de Relaciones Apoderado, cuando cesen las causales que motivaron su nombramiento y el representado tramite su propia Clave Fiscal y asuma el rol de Administrador de Relaciones, o bien cuando se revoque la designación otorgada.

## **E – FALLECIMIENTO**

#### **Bloqueo de la Clave Fiscal**

ARTÍCULO 15.- Cuando se produzca el fallecimiento de personas humanas se procederá a bloquear el acceso a la Clave Fiscal y las designaciones, poderes, autorizaciones y subdelegaciones que hubiera efectuado caducarán automáticamente.

#### **Beneficiario de prestaciones previsionales**

ARTÍCULO 16.- El cónyuge supérstite o el derechohabiente, autorizado por la Administración Nacional de la Seguridad Social (ANSeS) como beneficiario de las prestaciones previsionales, podrá acceder al servicio "SICAM – Sistema de Información para Contribuyentes Autónomos y Monotributistas" y a aquellos servicios que resulten necesarios a los efectos de tramitar las prestaciones previsionales en nombre del titular e interactuar con dicho servicio, cumpliendo las pautas que se indican a continuación:

a) Obtener la Clave Fiscal con Nivel de Seguridad 3 y solicitar la designación como Usuario Especial Restringido, de acuerdo con lo previsto en el artículo 7° de la presente.

b) Acceder -una vez obtenida la Clave Fiscal y la mencionada designación- desde el sitio "web" de este Organismo (https://www.afip.gob.ar), al sistema "Administrador de Relaciones" y aceptar la designación otorgada para luego interactuar con los servicios autorizados.

#### **Administrador extrajudicial de la sucesión indivisa**

ARTÍCULO 17.- En las sucesiones indivisas, hasta tanto se produzca la apertura del juicio sucesorio y la designación del administrador judicial -en caso de corresponder-, el cónyuge supérstite, los herederos legítimos de la persona fallecida o sus representantes legales, podrán acceder e interactuar con los servicios que esta Administración Federal disponga, observando el procedimiento que se indica a continuación:

a) Obtener la Clave Fiscal con Nivel de Seguridad 3 y solicitar la designación como Usuario Especial Restringido, de acuerdo con lo previsto en el artículo 7° de la presente.

b) Acceder -una vez obtenida la Clave Fiscal y la mencionada designación- desde el sitio "web" institucional (https://www.afip.gob.ar), al sistema "Administrador de Relaciones" y aceptar la designación otorgada para luego interactuar con los servicios autorizados.

## **TÍTULO III**

#### **DISPOSICIONES GENERALES**

ARTÍCULO 18.- Los formularios que se presenten en el marco de esta norma, en una dependencia de esta Administración Federal, deberán contar con la firma certificada por escribano público, entidad bancaria o juez de paz. En su defecto, podrán ser firmados en presencia de un funcionario de este Organismo, quien actuará como autoridad certificante.

ARTÍCULO 19.- Los contribuyentes y/o responsables con Clave Única de Identificación Tributaria (CUIT) que no posean registrados sus datos biométricos conforme a lo previsto en la Resolución General N° 2.811, su modificatoria y sus complementarias, a fin de realizar los trámites presenciales previstos en la presente resolución general -excepto para solicitar el blanqueo de la Clave Fiscal- deberán proceder previamente a su registración.

Cuando la Clave Fiscal con Nivel de Seguridad 3 se haya obtenido y/o recuperado mediante la utilización de la aplicación móvil "Mi AFIP", este Organismo no requerirá el registro digital de la fotografía, firma y huella dactilar, previsto en la Resolución General N° 2.811, su modificatoria y sus complementarias, a efectos de declarar la o las actividades económicas y el alta en los respectivos impuestos y/o regímenes, ni para modificar el estado administrativo de la Clave Única de Identificación Tributaria (CUIT) "Limitado por solicitud de CUIT digital observada" en los términos de la Resolución General N° 3.832 y sus modificatorias.

ARTÍCULO 20.- Aprobar los Anexos I (IF-2021-00834341-AFIP-SGDADVCOAD#SDGCTI), II (IF-2021-00834356-AFIP-SGDADVCOAD#SDGCTI) y III (IF-2021-00834376-AFIPSGDADVCOAD#SDGCTI) que forman parte de la presente.

ARTÍCULO 21.- Derogar las Resoluciones Generales Nros. 3.713, 3.933, 4.368, 4.486, el artículo 7° de la Resolución General N° 3.986, el artículo 2° de la Resolución General N° 4.026, el artículo 8 $^{\circ}$  de la Resolución General N $^{\circ}$  4.226 y el artículo 6 $^{\circ}$  de la Resolución General N° 4.320, sin perjuicio de su aplicación a los hechos y situaciones acaecidos durante sus respectivas vigencias.

No obstante, mantienen su vigencia los formularios N° 3283/E, N° 3283/R, N° 3283/F y N° 3283/J.

Toda cita efectuada en normas vigentes respecto de las resoluciones generales mencionadas en este artículo, deberán entenderse referidas a la presente, en cuyo caso deberán considerarse las adecuaciones normativas aplicables a cada caso.

ARTÍCULO 22.- La presente resolución general entrará en vigencia el 1 de septiembre de 2021.

ARTÍCULO 23.- Comuníquese, dese a la Dirección Nacional del Registro Oficial para su publicación en el Boletín Oficial y archívese.

Mercedes Marco del Pont

[Descargue](http://www.consejosalta.org.ar/wp-content/uploads/rg-5048-anexo_1.pdf) Anexo 1

[Descargue](http://www.consejosalta.org.ar/wp-content/uploads/rg-5048-anexo_2.pdf) Anexo 2

[Descargue](http://www.consejosalta.org.ar/wp-content/uploads/rg-5048-anexo_3.pdf) Anexo 3